## **WAZO STAR CODES**

Ensemble de fonctions par code de composition

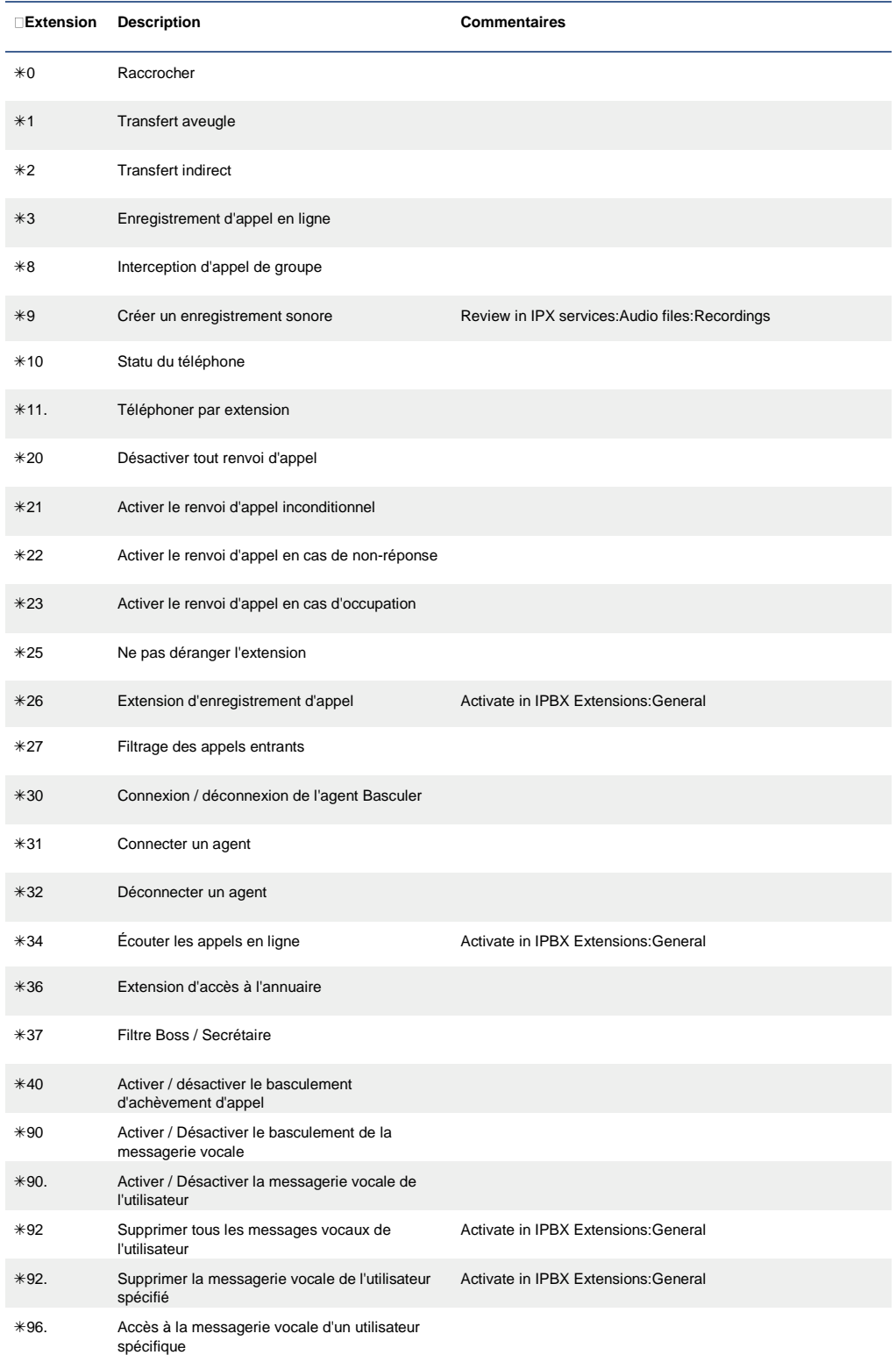

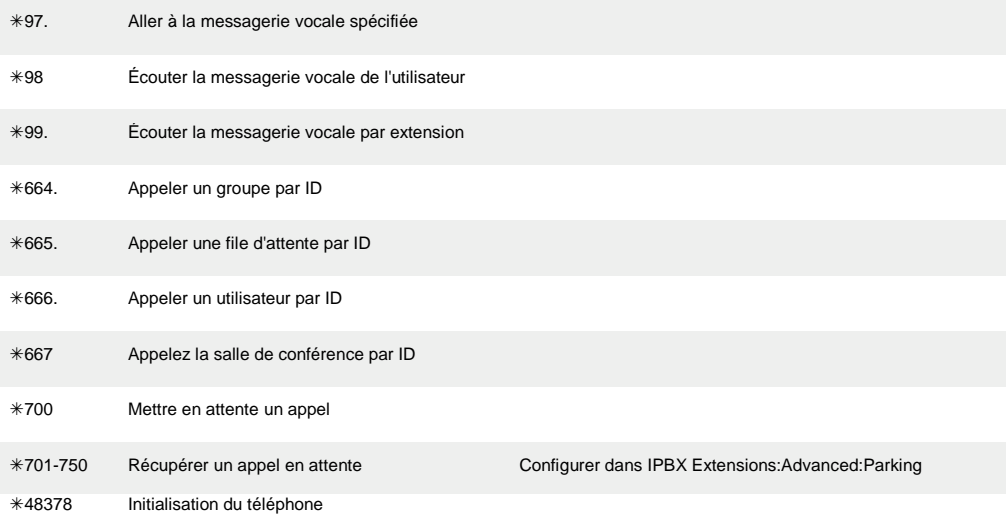

1